# An introduction to the new information sharing tool - SATAID forums -

7<sup>th</sup> December 2016 Shuichi Ikeda Information and Communications Technology Division

# **Contents**

- **1. What is SATAID?**
- **2. Benefits of SATAID forum**
- **3. How to use SATAID forum**

## 1. What is SATAID?

## What is SATAID? (Satellite Animation and Interactive Diagnosis)

SATAID is a sophisticated display program developed by the Meteorological Satellite Center of JMA, that enables the use of a wide range of meteorological data with satellite imagery. This program helps the forecasters to continually analyze and monitor weather parameters and phenomena for improved meteorological services.

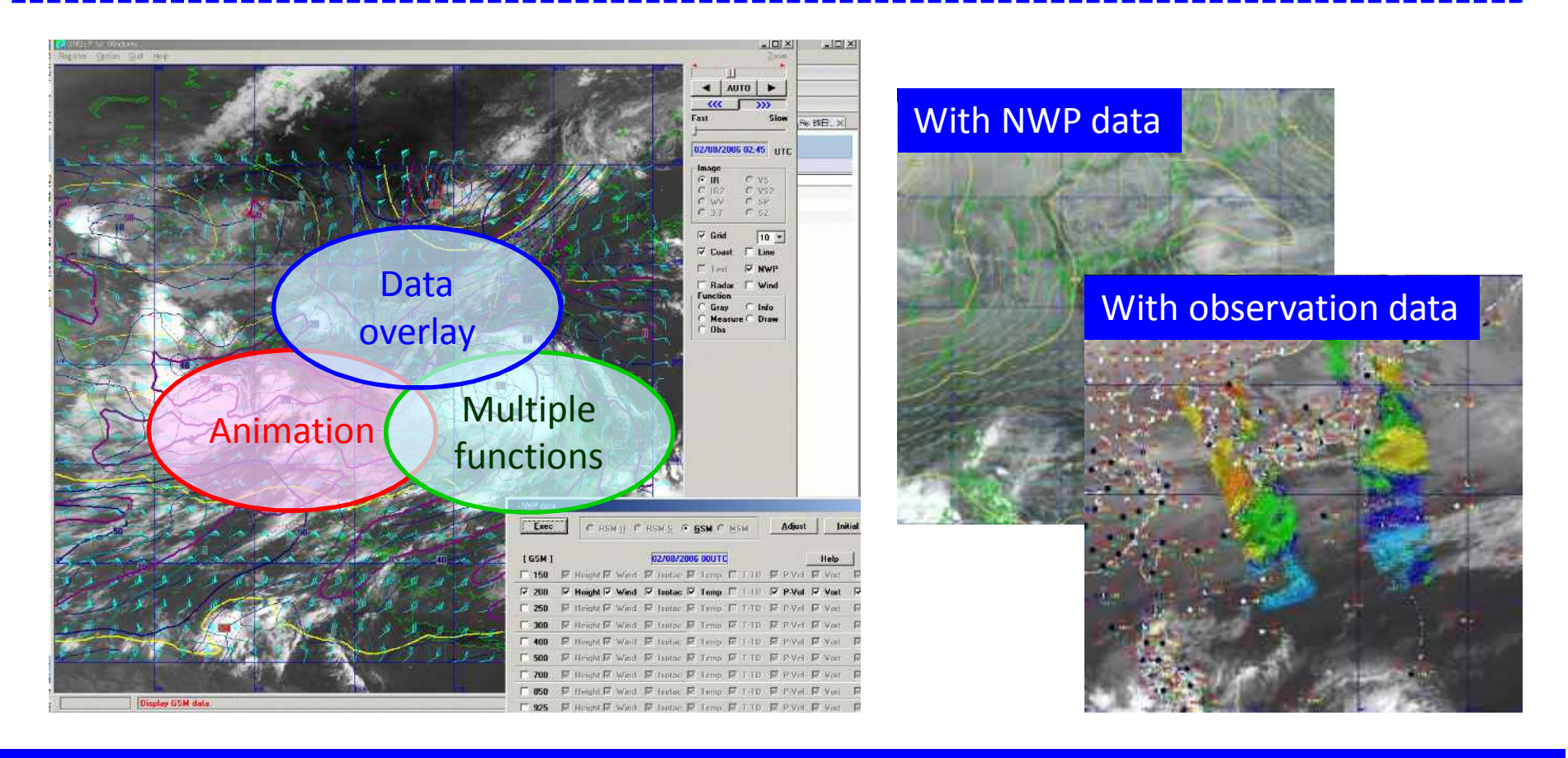

### What is SATAID? – SATAID functions -

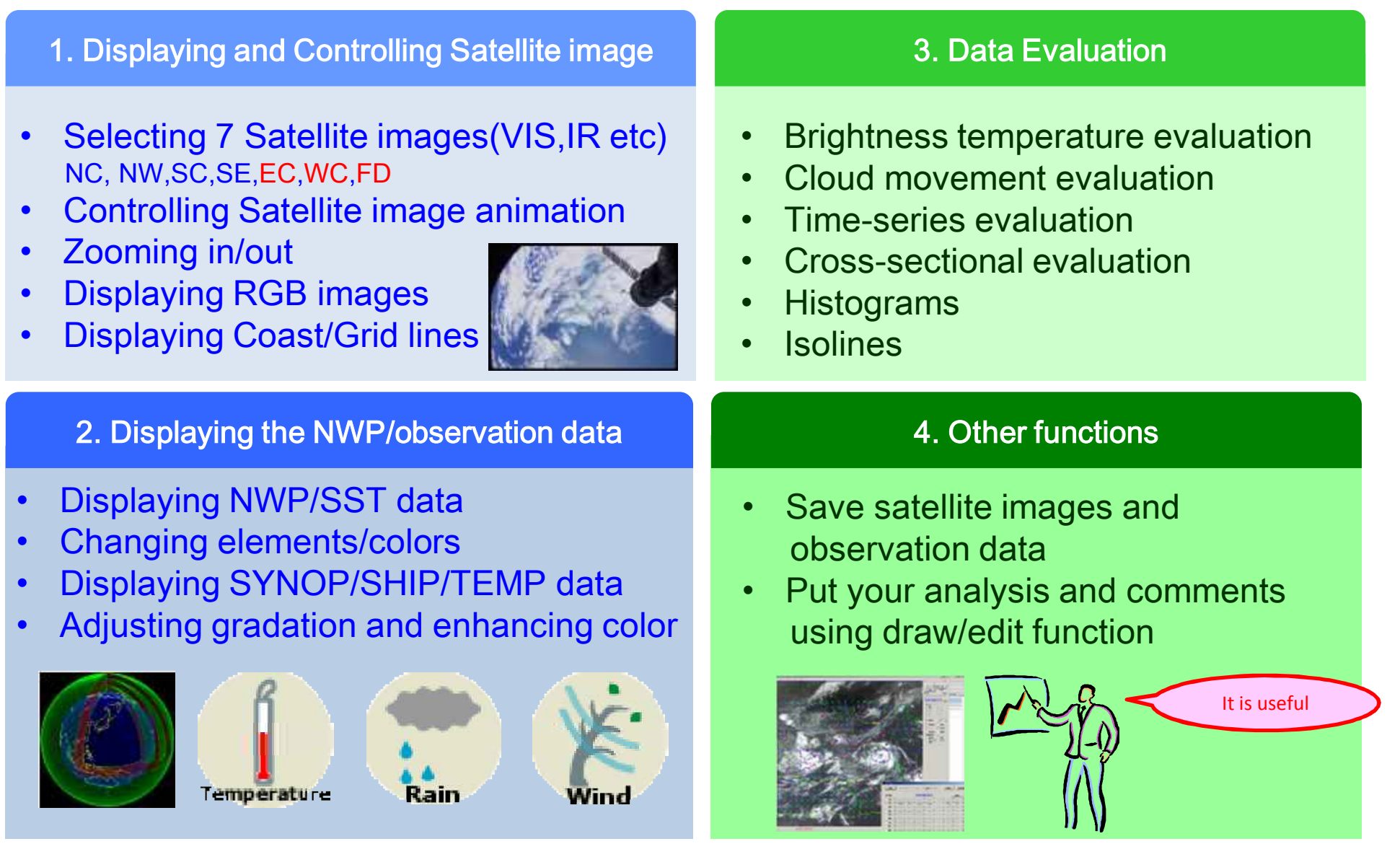

### What is SATAID? - Satellite images -

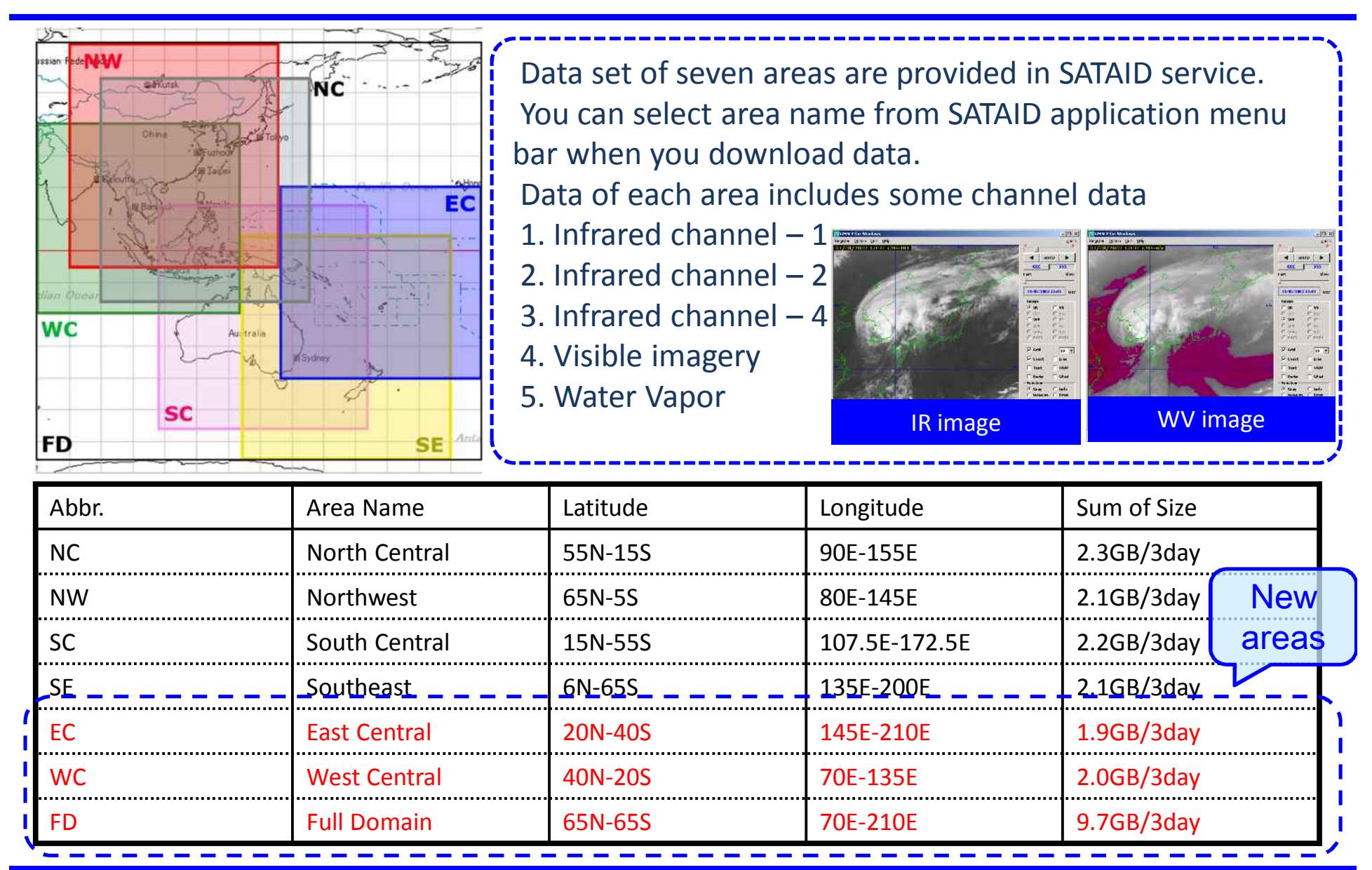

### What is SATAID? - Observation, NWP and RADAR -

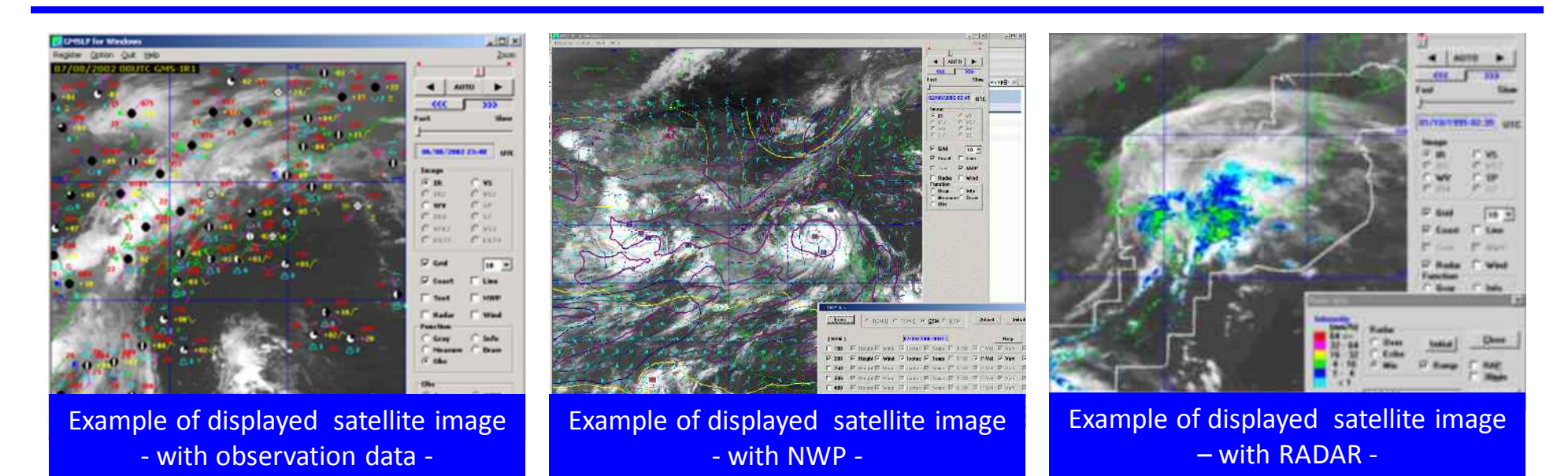

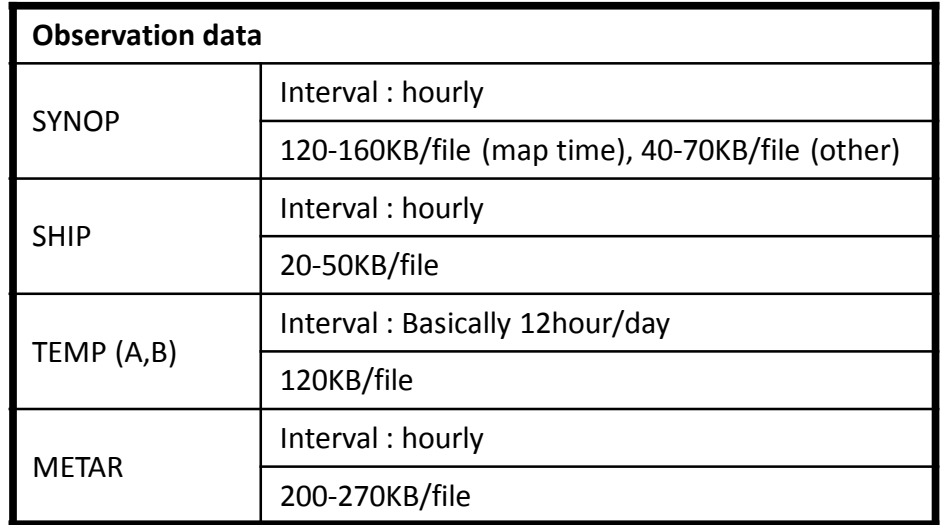

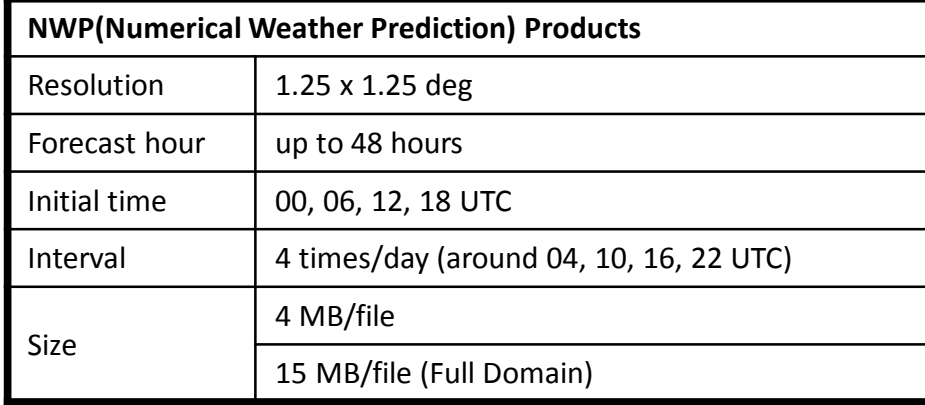

If you want to get more information, Please visit our web site. <http://www,wis-jma.go.jp/cms/sataid/>

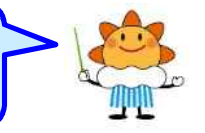

## 2. Benefits of SATAID forum

#### Benefits of a discussion forum

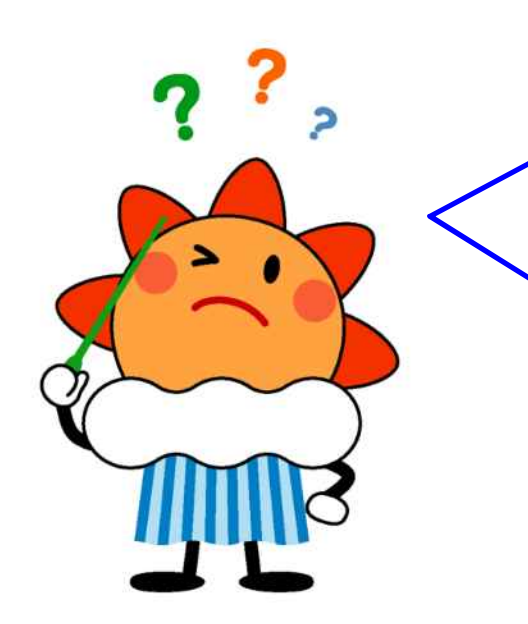

The SATAID application comes in handy when I analyze weather parameters/phenomena.

However, it has many functions. How do I learn SATAID service/application? Should I ask JMA by email? What else can I do?

Can I do anything for you? We are developing the information sharing tool, which is the online discussion forum. You can access to it anytime/anywhere via the Internet.

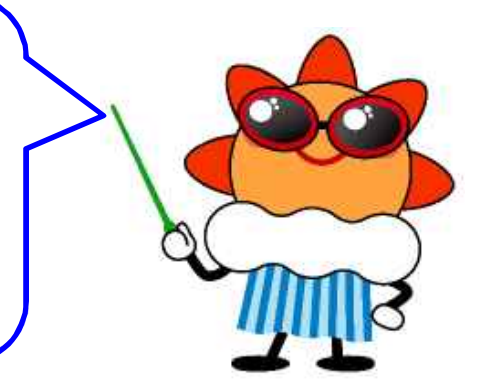

## Benefits of a discussion forum

- 1. Online learning Personal responses to forum topics are not limited in time or the length. Users have the freedom to continue dialogues about the topics that interested them most.
- 2. Flexibility and convenience

SATAID forum is available at all times of day or night. It is accessible from the internet connection via world wide web.

The forum discussion occurs completely online, users have the flexibility to add their input when they are prepared. Some choose to answer questions immediately.

#### 3. Get different perspective

Users can learn about the SATAID from a different perspective.

#### 4. Make relationships

Relationships can easily be made between users through active comments and posts.

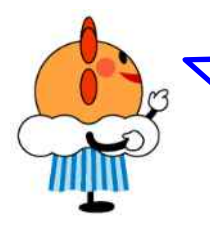

Forum user can chose interesting topics, Of course you can post/read them.

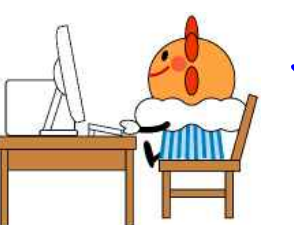

In order to use the SATAID forum, You need to get forum ID and access to the Internet.

## 3. How to use SATAID forum?

#### How to use SATAID forum – How to log in -

#### SATAID forum

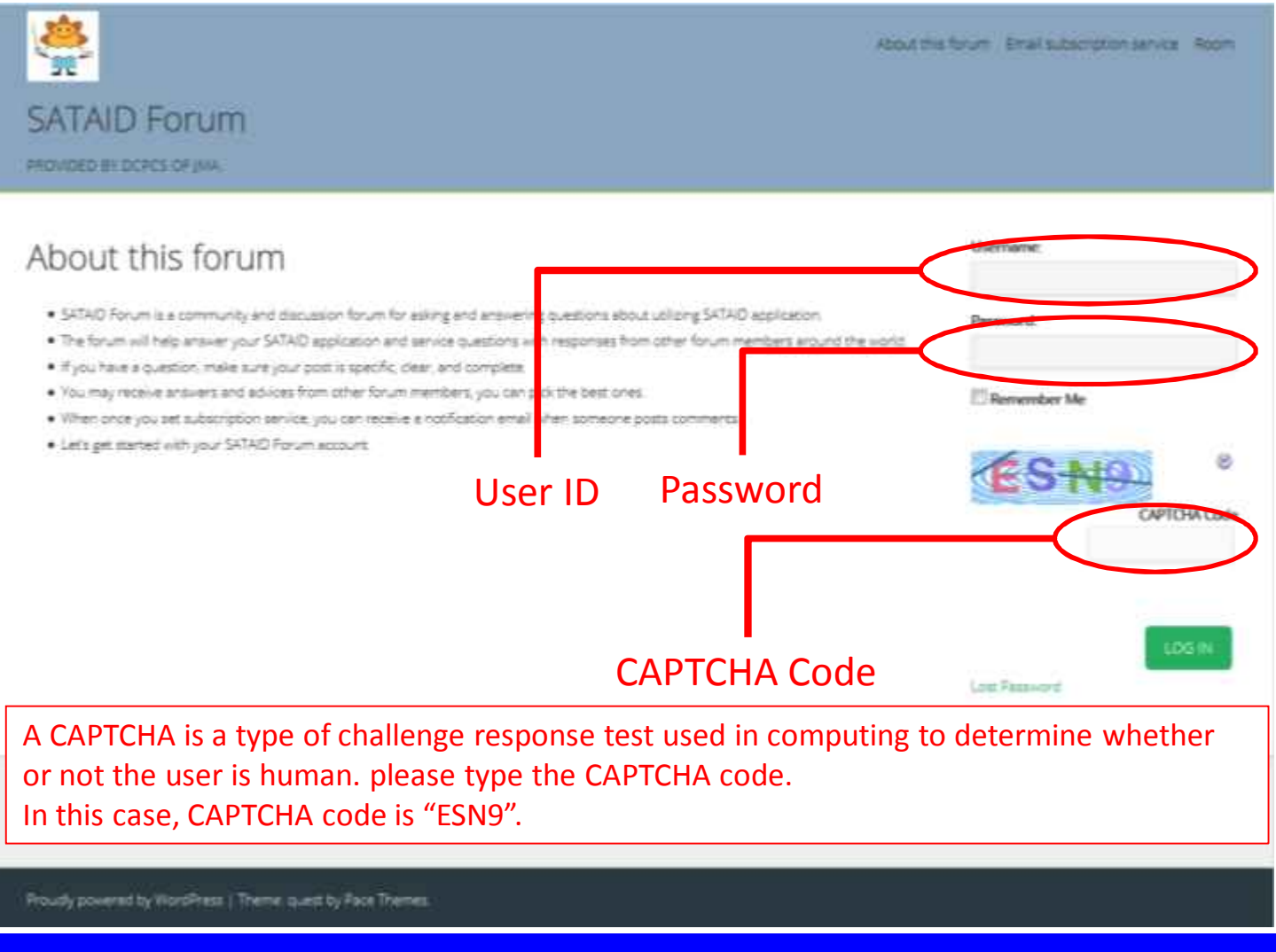

#### How to use SATAID forum – SATAID forum menu -

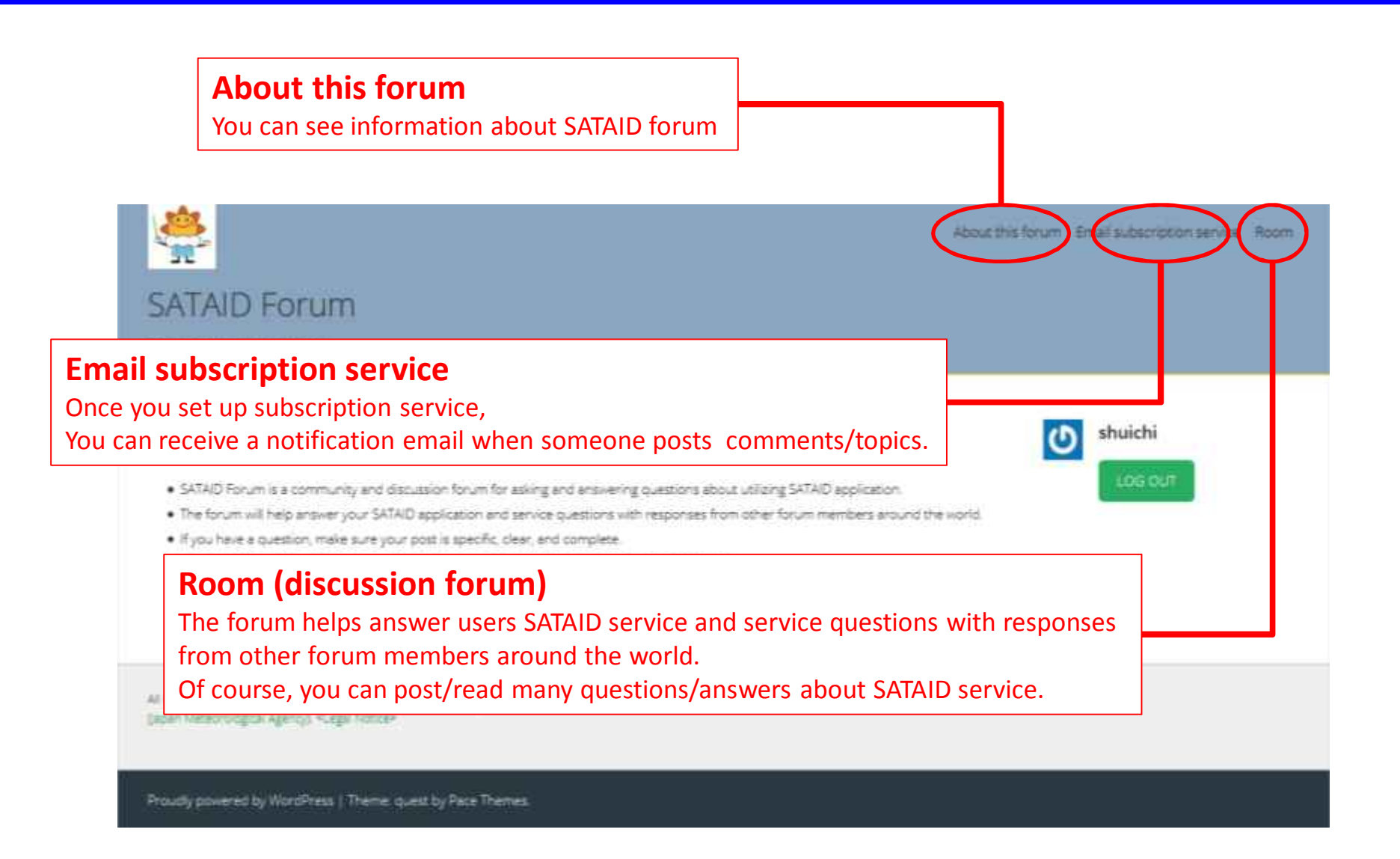

#### How to use SATAID forum – How to set email subscription service -

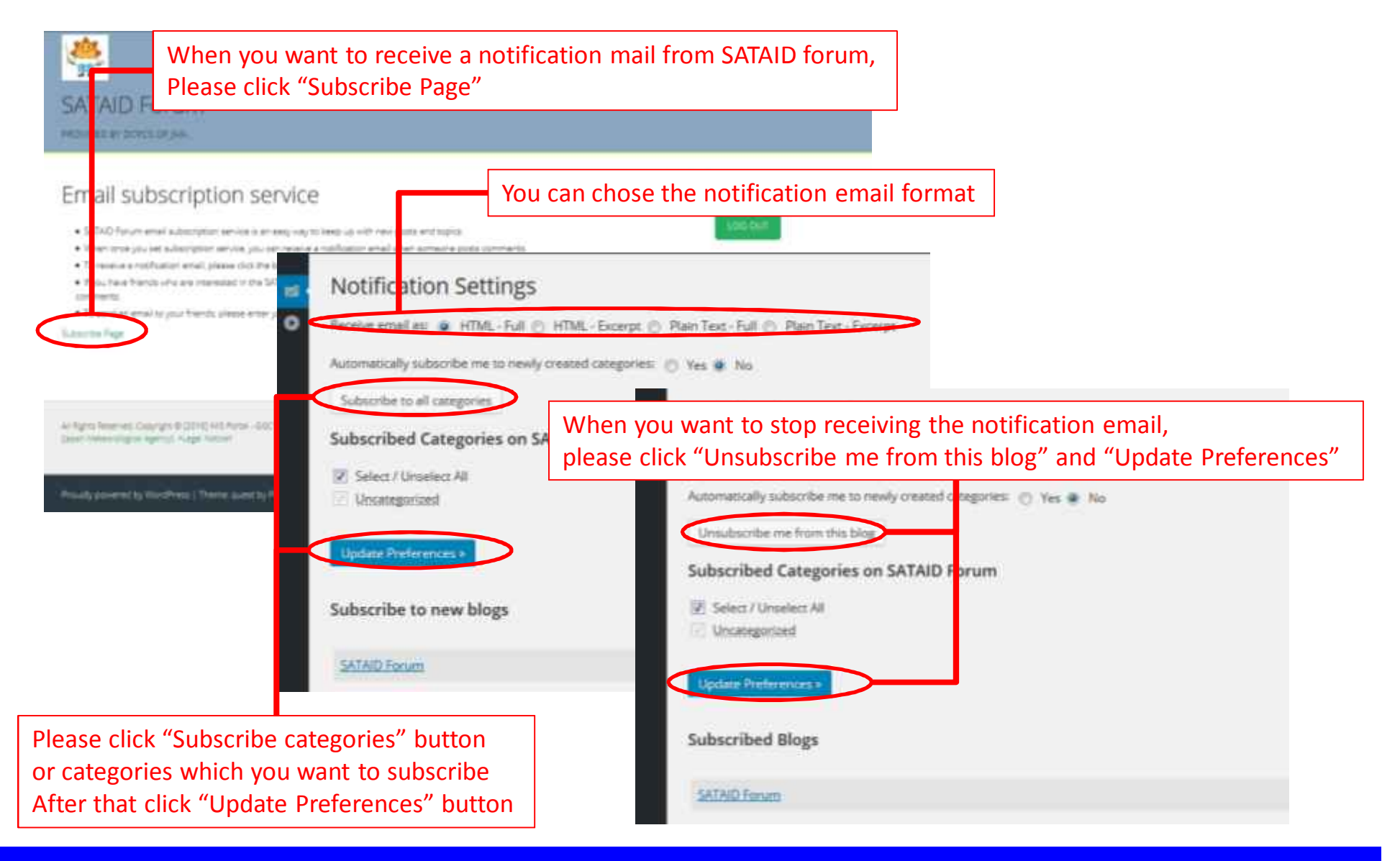

This is an example of SATAID notification mail

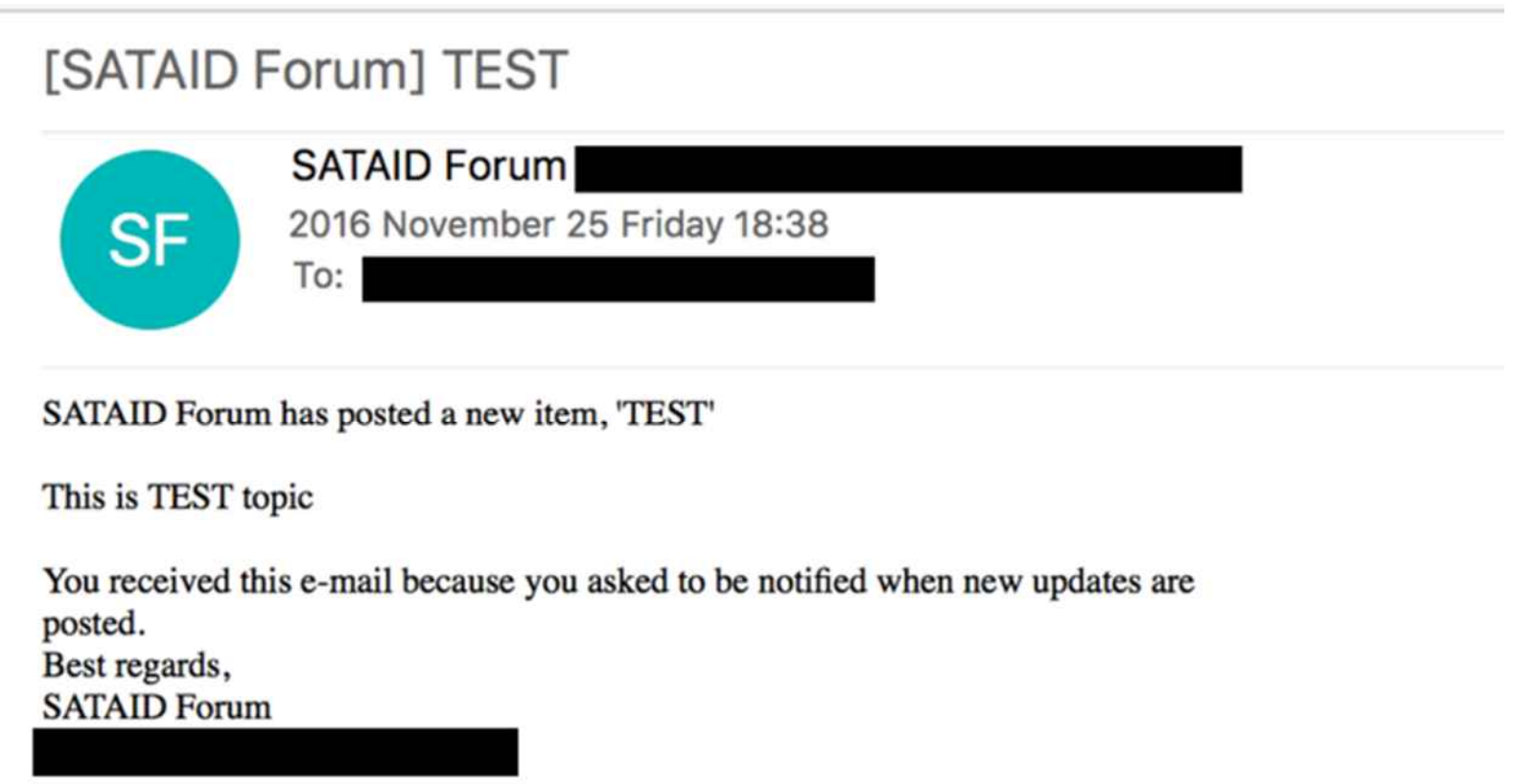

#### How to use SATAID forum – How to write/read topics -

![](_page_15_Picture_54.jpeg)

#### How to use SATAID forum – How to write/read topics -

![](_page_16_Figure_1.jpeg)

#### How to use SATAID forum – How to write/read topics -

![](_page_17_Picture_53.jpeg)

# Summary

- JMA will provide an online discussion forum to the SATAID users via the Internet.
- It is under development. We have not decided when the forum will open.
- We are planning to allow current GISC Tokyo users to use this forum.
- We will inform GISC Tokyo users about SATAID forum, when we are ready.

# **SATAID forum is coming soon**

## **Thank you for your time**